# **Locale String Mapping Tables**

It is assumed that you have read the chapter *Introduction to Internationalization* and are familiar with the various internationalization approaches described there.

A locale provides a means of identifying a specific region for the purposes of internationalization and localization. EntireX sends properties of the operating system locale to the Broker, using the locale string.

This chapter provides tables used during the process of mapping the locale string to codepages within the broker for the internationalization approaches *ICU conversion* and *SAGTRPC User Exit*. It does not apply to the other approaches. The locale string is case-insensitive, also dashes '-' and underscores ' ' are ignored (dashes and underscore improve human readability) when the broker examines the mapping tables described here.

This chapter covers the following topics:

- [Mapping Table Usage by Internationalization Approach](#page-0-0)
- [Mapping Two-character Language Codes](#page-1-0)
- $\bullet$  [Mapping UNIX Codepage Names](#page-3-0)
- [Mapping Java Codepage Names](#page-4-0)
- [Mapping Codepage Numbers](#page-5-0)

See also *Broker Attributes*.

### <span id="page-0-0"></span>**Mapping Table Usage by Internationalization Approach**

The following table provides an overview of what table to use for each internationalization approach.

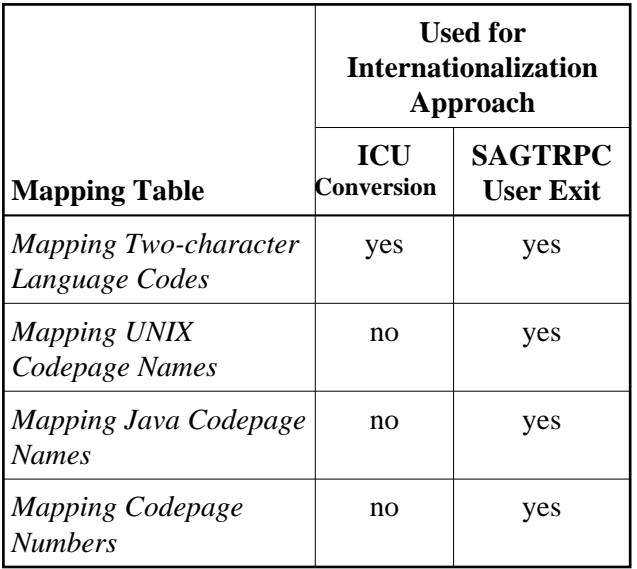

### <span id="page-1-0"></span>**Mapping Two-character Language Codes**

This table is sorted by the ISO 639-2 language codes.

**If ICU conversion is in effect for a service or topic:** Once you have determined the ICU converter alias, use the ICU Converter Explorer under *ICU Resources* to determine the real ICU converter's canonical name.

#### **If SAGTRPC user exit is in effect for a service or topic:**

See column **Mapping to SAGTRPC User Exit Codepage Number** to determine the codepage number given to SAGTRPC user exit.

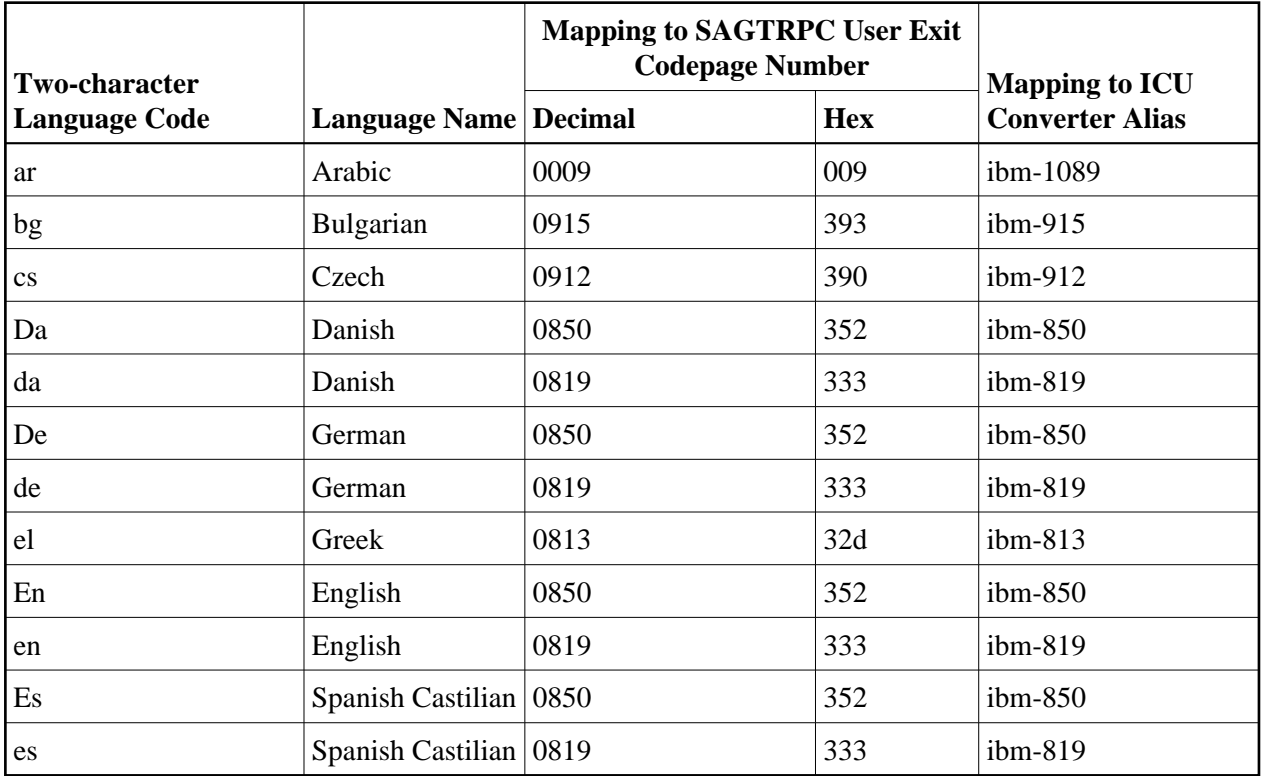

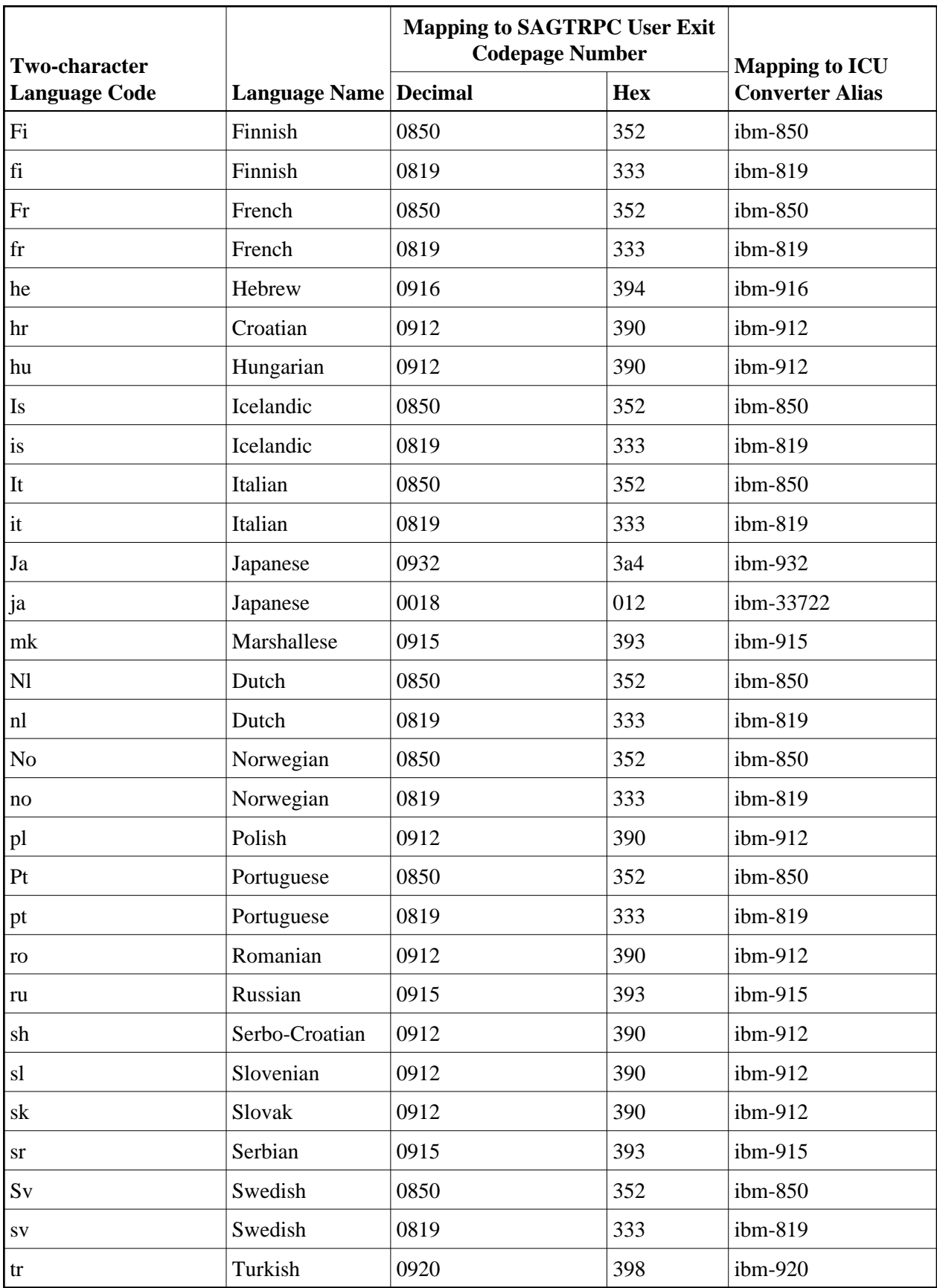

### <span id="page-3-0"></span>**Mapping UNIX Codepage Names**

This table is sorted by UNIX codepage names. It is used if SAGTRPC user exit is in effect for a service or topic. It is not used for other internationalization approaches. You can determine the number given to the SAGTRPC user exit as codepage number.

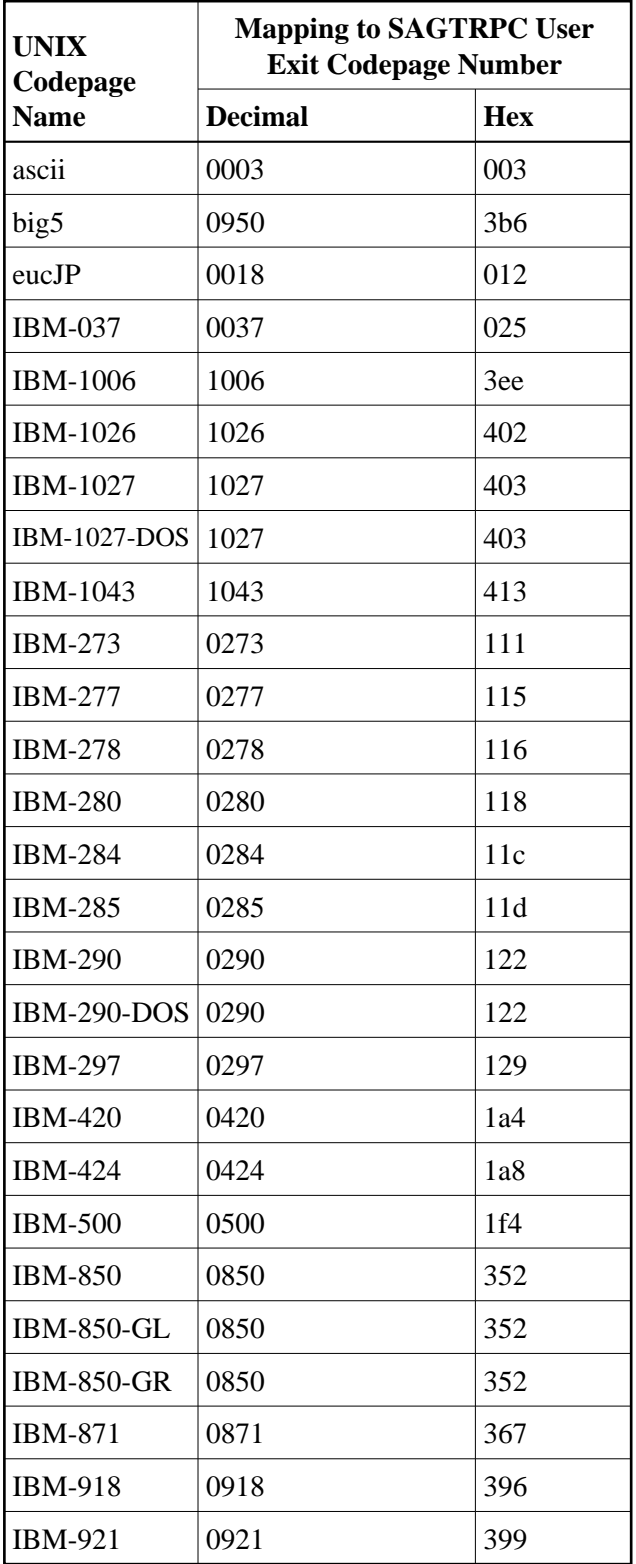

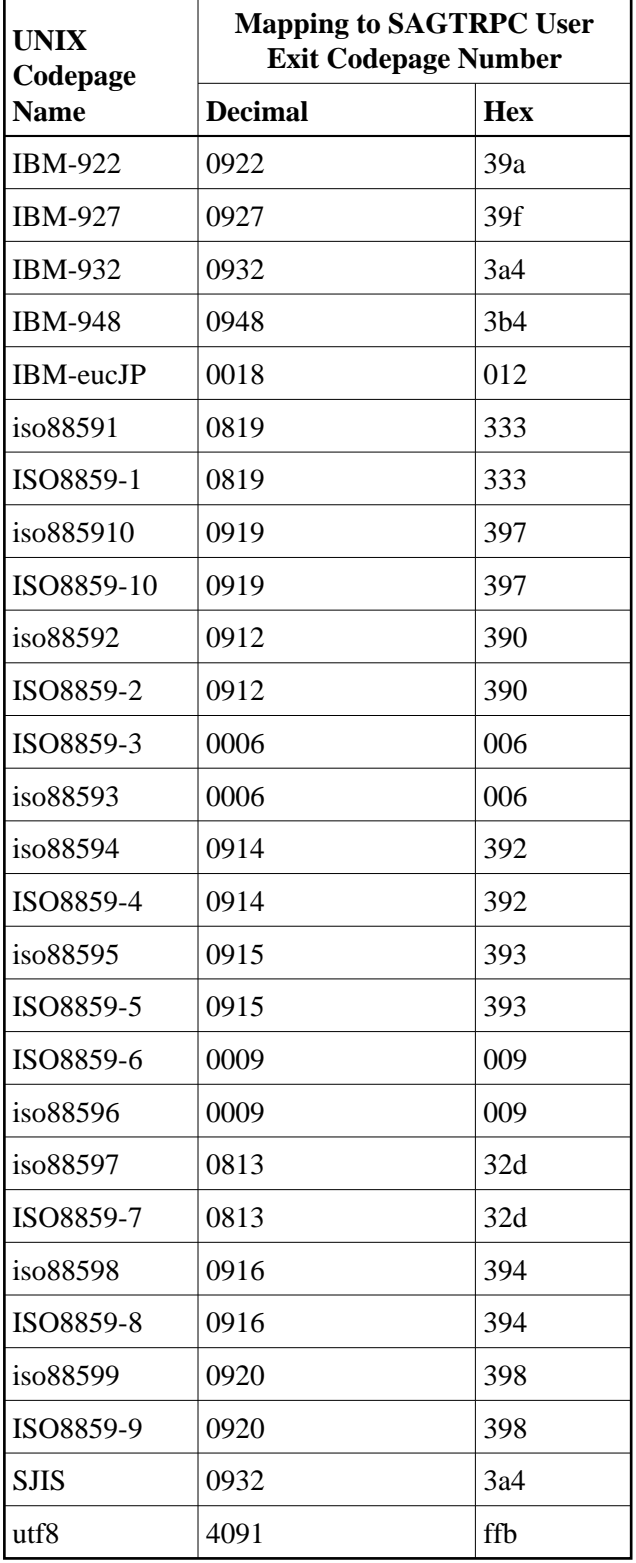

## <span id="page-4-0"></span>**Mapping Java Codepage Names**

This table is sorted by the Java codepage names. It is only used if SAGTRPC user exit is in effect for a service or topic. It is not used for other internationalization approaches. You can determine the number given to the SAGTRPC user exit as codepage number.

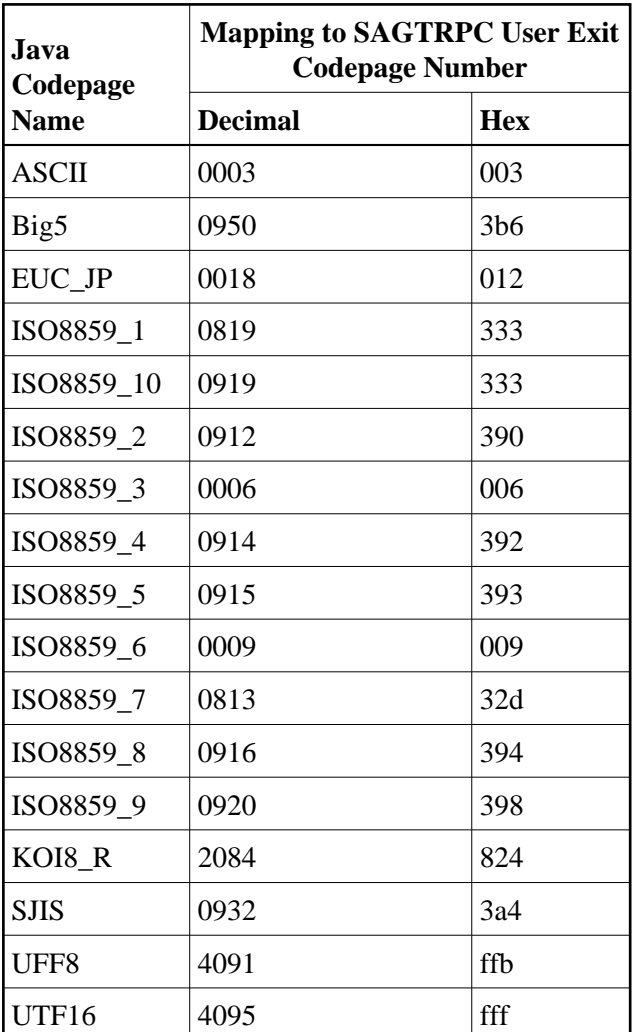

## <span id="page-5-0"></span>**Mapping Codepage Numbers**

This table is sorted by the codepage number of the environment of origin. It is only used if SAGTRPC user exit is in effect for a service or topic. It is not used for other internationalization approaches. You can determine the number given to the SAGTRPC user exit as codepage number.

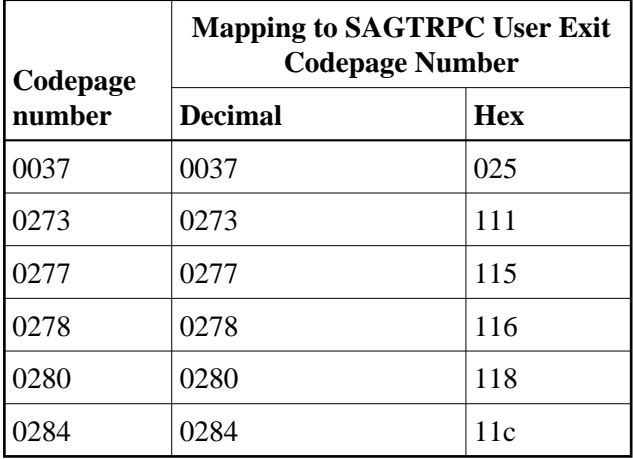

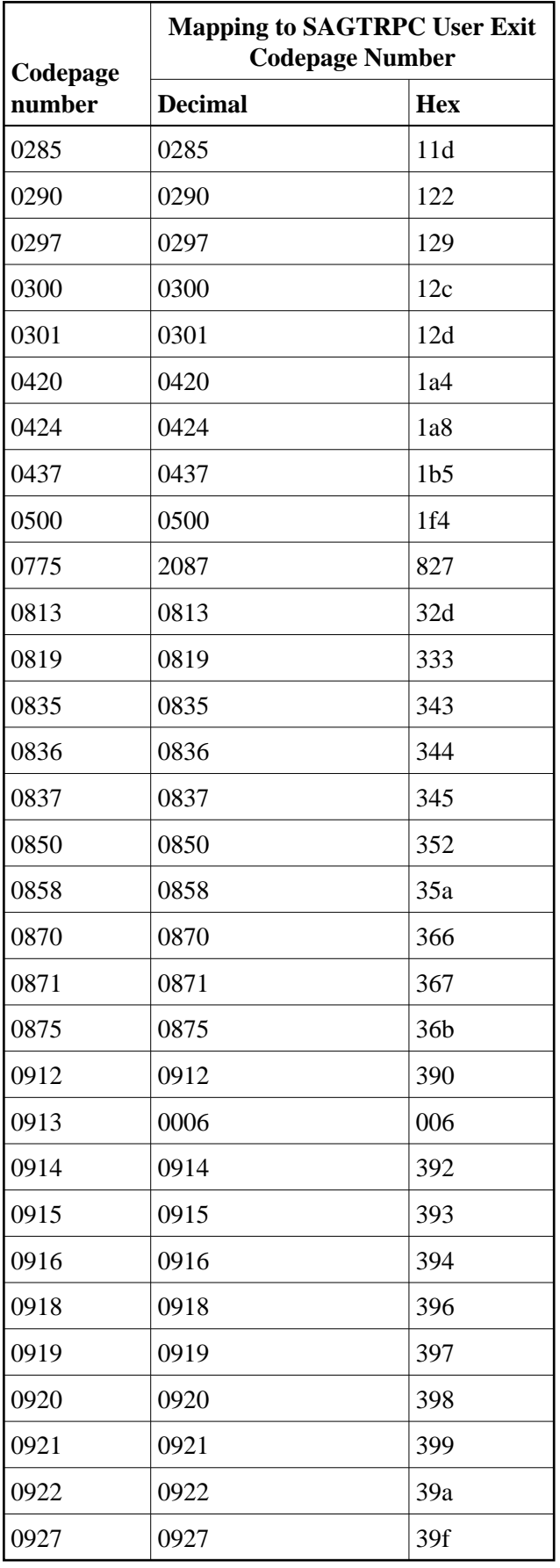

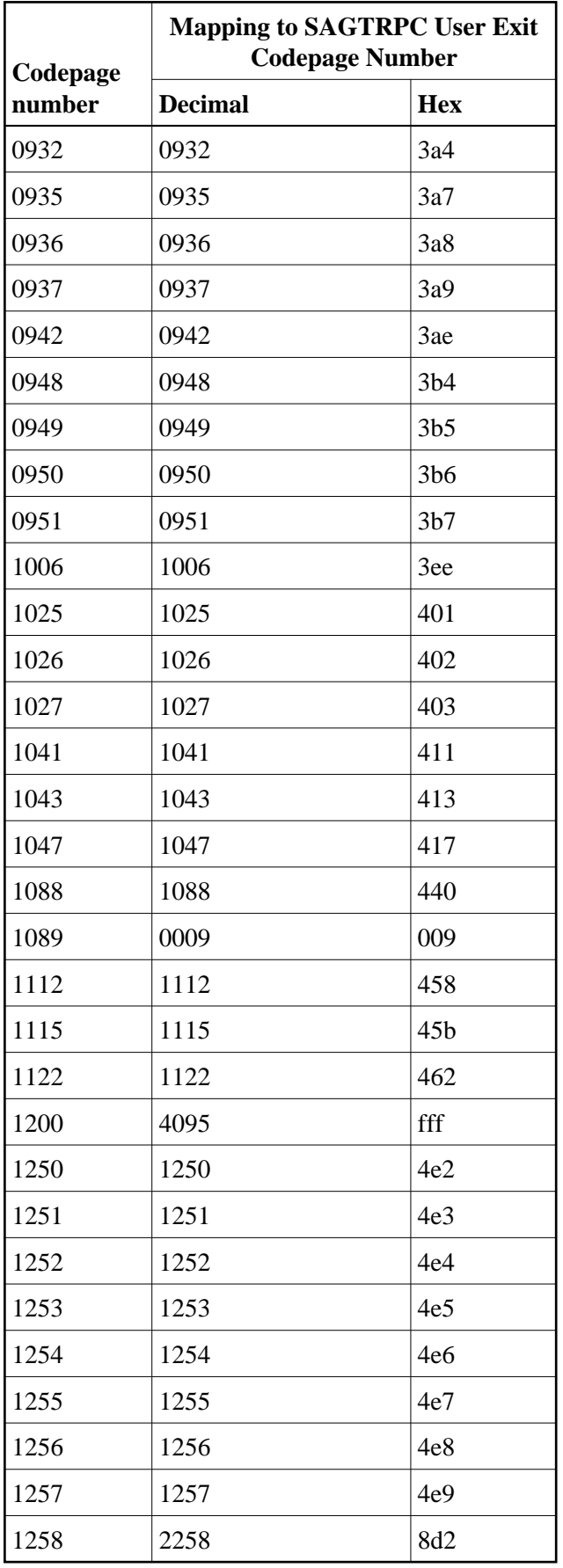

**F** 

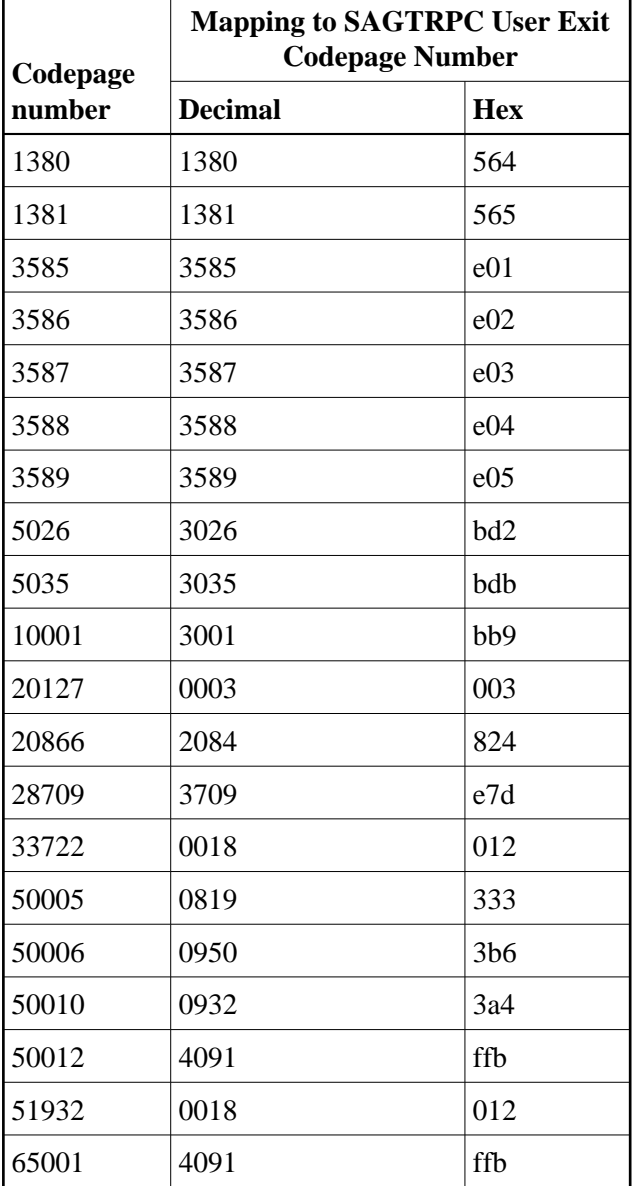